## Package 'newTestSurvRec'

April 16, 2018

Type Package

Title Statistical Tests to Compare Curves with Recurrent Events

Version 1.0.2

Date 2018-04-01

**Depends** R  $(>= 3.4.0)$ 

Author Dr Carlos Miguel Martinez Manrique

Maintainer Carlos Martinez <cmmm7031@gmail.com>

Description Implements the routines to compare the survival curves with recurrent events, including the estimations of survival curves. The first model is a model for recurrent event, when the data are correlated or not correlated. It was proposed by Wang and Chang (1999) <doi:10.2307/2669690>. In the independent case, the survival function can be estimated by the generalization of the limit product model of Pena (2001) <doi:10.1198/016214501753381922>.

License GPL  $(>= 2)$ 

URL <https://www.r-project.org> Encoding UTF-8 RoxygenNote 6.0.1 NeedsCompilation no Repository CRAN Date/Publication 2018-04-16 09:01:31 UTC

## R topics documented:

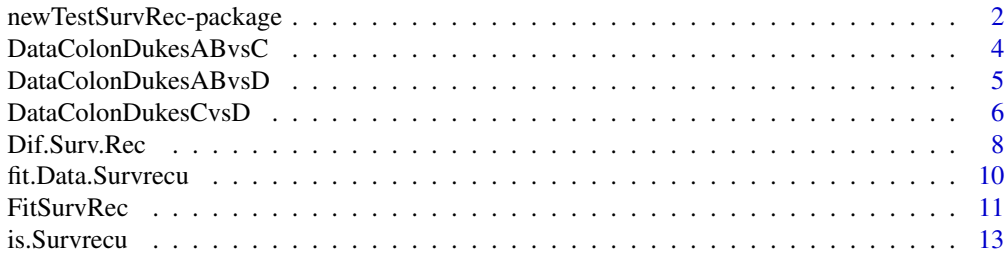

<span id="page-1-0"></span>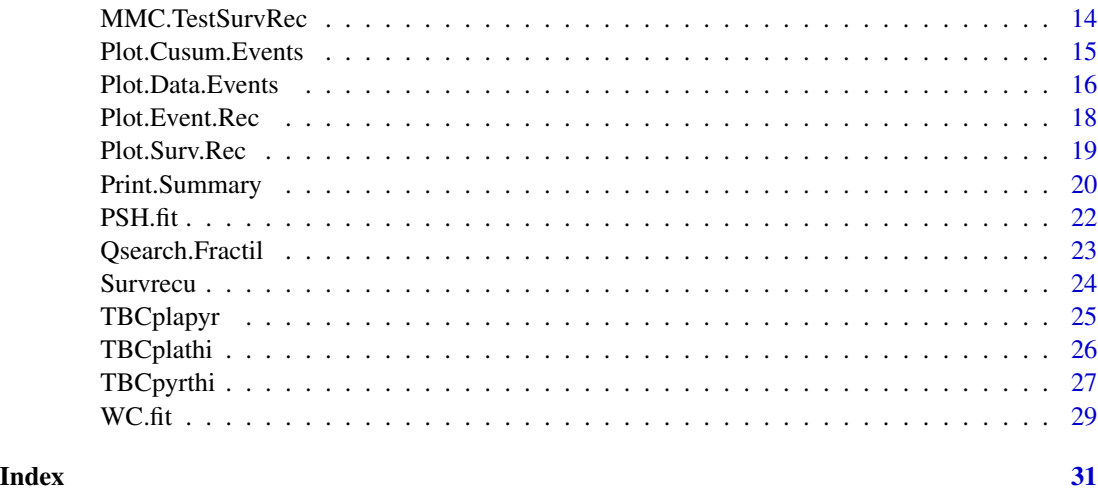

newTestSurvRec-package

*package newTestSurvRec*

#### **Description**

package newTestSurvRec

#### Details

Recurrent events are common in many areas: *psychology, engineering, medicine, physics, astronomy, biology, economics* and *so on*. Such events are very common in the real world: *viral diseases, carcinogenic tumors, machinery and equipment failures, births, murders, rain, industrial accidents, car accidents* and *so on*. The availability of computerized tools for the analysis is indispensable. The survival analysis is a branch of statistics that allows us to model the time until the occurrence of an events. In general, the objectives of analysis are: the modeling of the survival function to estimate the risk or benefit of the occurrence of an event, the probability occurrence of this event and comparing population groups. The development of tools for the statistical analysis of recurrent event is relatively recent and are not fully known. The purpose of this package is to present statistical tests for the analysis of recurrent event data. Martinez *et al.* (2009) published a statistical test to compare survival curves of two groups with recurrent events. The hypothesis of the problem is:

> $H_o: S_1(t) = S_2(t)$  $H_1 : S_1(t) \neq S_2(t)$

Where,  $S_1(t)$  and  $S_2(t)$  are the survival curves of the both group. The statistic of test is,

$$
Z = \frac{\sum_{t \leq z} w_z [\Delta N(s, z; r) - E \{\Delta N(s, z; r)\}]}{\sqrt{\sum_{t \leq z} w_z^2 Var \{\Delta N(s, z; r)\}}}
$$

The statistic Z has a normal asymptotic behavior. Its square has a chi-square approximate behavior with a degree of freedom. So,

$$
\Delta N(s, z; 1) = N(s, z + \Delta z; 1) - N(s, z; 1)
$$

Now,  $\Delta z$  is approaches to zero and as  $\Delta N(s, z; 1)$  has a hyper-geometric behavior and expected value is equal to

$$
Y(s,z;1)\Delta\,N(s,z)/Y(s,z)
$$

and variance equal to,

$$
Var\left[\Delta N(s,z;1)\right] = \frac{Y(s,z) - Y(s,z;1)}{Y(s,z) - 1} Y(s,z;1) \frac{\Delta N(s,z)}{Y(s,z)} \left[1 - \frac{\Delta N(s,z)}{Y(s,z)}\right]
$$

This author proposed various types of weights  $(w_z)$ ,

$$
w_z = [S(z)]^{\gamma} [1 - S(z)]^{\eta} \frac{[Y(s, z)]^{\alpha}}{[Y(s, z) + 1]^{\beta}}
$$

The appropriate selection of weights depends on the behavior of the curves. With the selection of the values of the parameters  $(\alpha, \beta, \gamma \text{ and } \eta)$ , on the proposal, is possible adjust its behavior. With the proposal, we are able of make studies on survival analysis with recurrent events and generate tests for analysis others, including the classical tests type: logrank, Gehan, Peto-Peto, Fleming-**Harrington** and so on. Note that, if all parameters are zero,  $w_z = 1$ , its generates the test type logrank for recurrent events. If,  $\alpha = 1$  and the other parameters are zero  $w_z = Y(s, z)$ , its generates the test type Gehan. If,  $\gamma = 1$  and the other parameters are zero  $w_z = S(z)$ , its generate the test of Peto-Peto. If,  $\gamma = 1$  and  $\eta = 1$  and the rest of the parameters are zero, its generate Fleming-Harrington test. On the other hand, if you analyze the test statistical of comparison for recurrent events, it depends on the counting processes  $N$  and  $Y$ , which are doubles indexed. The index S measures calendar time and Z index measures the gap times. So, if the observation time tends to infinity and unity event study can only occur once in each unit and the statistical comparison becomes the weighted classical statistical comparison of groups of the survival analysis. We can conclude that test proposed by Martinez *et al.*(2009) are useful on diverse fields of research, such as: *medicine, public health, insurance, social science, reliability* and *others.*

#### **Note**

This package have some functions that them were originally performed by the survrec package, which solved the adjustment problem of the PSH and WC estimators using Fortran routines. With the permission of the author, Dr. Juan R. Gonzalez, the algorithm of base was taken, modified, the algorithm, WC estimator was reprogrammed and adapted to the needs of the newTestSurvRec package and thus avoid dependence. Thanks to Dr. Gonzalez

#### Author(s)

Dr. Carlos M. Martinez M., <cmmm7031@gmail.com>

#### References

Martinez C., Ramirez, G., Vasquez M. (2009). Pruebas no parametricas para comparar curvas de supervivencia de dos grupos que experimentan eventos recurrentes. Propuestas. *Revista Ingenieria*

<span id="page-3-0"></span>*U.C.*,Vol 16, 3, 45-55.// Martinez, C. (2009). Generalizacion de algunas pruebas clasicas de comparacion de curvas de supervivencia al caso de eventos de naturaleza recurrente. Tesis doctoral. *Universidad Central de Venezuela (UCV)*. Caracas-Venezuela.// Pena E., Strawderman R., Hollander, M. (2001). Nonparametric Estimation with Recurrent Event Data. *J.A.S.A.* 96, 1299-1315.

#### See Also

Dif.Surv.Rec, Plot.Event, Rec,Plot.Surv. Rec, Print.Summary, Plot.Cusum.Events

#### Examples

```
##library(newTestSurvRec)
getOption("defaultPackages")
XL<-data(TBCplapyr)
XL
Plot.Event.Rec(TBCplapyr)
Dif.Surv.Rec(TBCplapyr,'all',1,1,0,0)
Print.Summary(TBCplapyr)
```
DataColonDukesABvsC *Re-hospitalization of patients with colorectal cancer*

#### Description

This data set contains the re-hospitalization times of patients diagnosed with stage AB and patients diagnosed with stage C.

#### Usage

data(DataColonDukesABvsC)

#### Format

A data frame with 655 observations on the following 10 variables.

This data.frame contains the following columns

j Observation number

Iden identification of each subject. Repeated for each recurrence

id identification of each subject. Repeated for each recurrence

Tinicio Initial time of observation just before each recurrence

time re-hospitalization o censoring gaptime

Tcal re-hospitalization o censoring calendar time

event censoring status. All event are 1 for each subject excepting last one that it is 0

chemoter Did patient receive chemotherapy? 1: No or 2:Yes

dukes Dukes tumor stage: 1:A-B or 2:C

distance distance from living place to hospital 1:<=30 Km. or 2:>30 Km.

#### <span id="page-4-0"></span>Details

The patients included in the study have been operated between January 1996 and December 1998. For each patient, we have considered this date as the beginning of the observational period. All patients were followed until June 2002. Consequently, the length of the monitoring period can differ for each patient, depending on its surgery date. The first inter occurrence time has been considered as the time between the surgical intervention and the first hospitalization related to cancer. Four hundred and three patients with colon and rectum cancer have been included in the study. Information about their sex (male or female), age ( 60, 60-74 or 75), and tumor stage using Dukes classification (A-B, C, or D) have been recorded. The following inter- occurrence times have been considered as the difference between the last hospitalization and the current one. Only re-admissions related to cancer have been considered.

#### Source

This data were obtained from Gonzalez, J.R. *et al.* (2009)

#### References

Martinez C., Ramirez, G., Vasquez M. (2009). Pruebas no parametricas para comparar curvas de supervivencia de dos grupos que experimentan eventos recurrentes. Propuestas. *Revista Ingenieria U.C.*,Vol 16, 3, 45-55.// Martinez, C. (2009). Generalizacion de algunas pruebas clasicas de comparacion de curvas de supervivencia al caso de eventos de naturaleza recurrente. Tesis doctoral. *Universidad Central de Venezuela (UCV)*. Caracas-Venezuela.//Gonzalez, J.R., Fernandez, E., Moreno, V. *et al.* Gender differences in hospital readmission among colorectal cancer patients. Currently submited to J.C.O.

#### Examples

data(DataColonDukesABvsC)

DataColonDukesABvsD *Re-hospitalization of patients with colorectal cancer*

#### Description

This data contains re-hospitalization times of patients diagnosed with stage AB and patients diagnosed with stage D.

#### Usage

data(DataColonDukesABvsD)

#### <span id="page-5-0"></span>Format

A data frame with 527 observations on the following 10 variables

This data.frame contains the following columns:

j Observation number

Iden Observation of each subject. Repeated for each recurrence

id Observation of each subject. Repeated for each recurrence

Tinicio Initial time of observation just before each recurrence

time re-hospitalization o censoring gaptime

Tcal re-hospitalization o censoring calendar time

event censoring status. All event are 1 for each subject excepting last one that it is 0

chemoter Did patient receive chemotherapy? 1: No or 2:Yes

dukes Dukes tumoral stage: 1:A-B or 3:D

distance distance from living place to hospital 1:<=30 Km. or 2:>30 Km.

## Details

See details on DataColonDukesABvs

## Source

This data were obtained from Gonzalez, J. R. *et al.* (2009)

#### References

Martinez, C. (2009). Generalizacion de algunas pruebas clasicas de comparacion de curvas de supervivencia al caso de eventos de naturaleza recurrente. Tesis doctoral. *Universidad Central de Venezuela (UCV)*. Caracas-Venezuela.// Gonzalez, J.R., Fernandez, E., Moreno, V. *et al.* Gender differences in hospital readmission among colorectal cancer patients. Currently submited to J.C.O.

#### Examples

```
data(DataColonDukesABvsD)
XL<-data(DataColonDukesABvsD)
print(XL)
```
DataColonDukesCvsD *Rehospitalization of patients with colorectal cancer*

#### Description

This data contains the re-hospitalization times of patients diagnosed with stage C and patients diagnosed with stage D

#### Usage

data(DataColonDukesCvsD)

## Format

A data frame with 537 observations on the following 10 variables This data.frame contains the following columns j Observation number Iden identification of each subject. Repeated for each recurrence id identification of each subject. Repeated for each recurrence Tinicio Initial time of observation just before each recurrence time re-hospitalization o censoring gaptime Tcal re-hospitalization o censoring calendar time event censoring status. All event are 1 for each subject excepting last one that it is 0 chemoter Did patient receive chemotherapy? 1: No or 2:Yes dukes Dukes tumor stage: 2:C or 3:D distance distance from living place to hospital 1:<=30 Km. or 2:>30 Km.

## Details

See details on DataColonDukesABvs

## Source

This data were obtained from Gonzalez, J.R. *et al.* (2009)

#### References

Martinez, C. (2009). Generalizacion de algunas pruebas clasicas de comparacion de curvas de supervivencia al caso de eventos de naturaleza recurrente. Tesis doctoral. *Universidad Central de Venezuela (UCV)*. Caracas-Venezuela.//Gonzalez, J.R., Fernandez, E., Moreno, V. *et al.* Gender differences in hospital re-admission among colorectal cancer patients. Currently submited to J.C.O.

```
data(DataColonDukesCvsD)
XL<-data(DataColonDukesCvsD)
print(XL)
```
<span id="page-7-0"></span>

### Description

p-values of these tests are computed.

#### Usage

Dif.Surv.Rec(XX, type, alfa, beta,gamma,eta)

#### Arguments

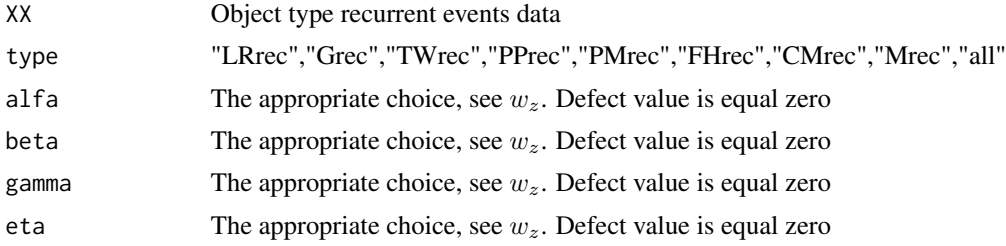

## Details

This function contains tests to compare survival curves with recurrent events. The curves are estimated using Pena-Strawderman-Hollander or Wang-Chang estimator. GPLE or PSH model: Pena *et al.* (2001) defined an estimator of the survival function to recurrent events or **Kaplan-Meier** estimator GPLE. They used two counting processes  $N$  and  $Y$ . The PSH estimator was defined as,

$$
\hat{S}(z) = \prod_{t \le z} \left[ 1 - \frac{\Delta N(s, z)}{Y(s, z)} \right]
$$

The authors considered two time scales: one related to calendar time (S) and other related to inter occurrences time  $(T)$ . So, the counting process  $N(s, z)$  represents the number of observed events in the calendar period [0, s] with  $t \leq z$  and  $Y(s, z)$  represents the number of observed events in the period [0, s] with  $t > z$ . The product-limit estimator was developed by **Pena, Strawderman** and Hollander, called PSH. This estimator is useful when the inter occurrence times are assumed to represents IID sample from some underlying distribution F. The **GPLE** estimator is defined as: A fundamental assumption of this approach is that individuals have been previously and properly classified in groups according to a stratification variable denote by *r*. Thus, the estimator of the survival curve by each group is defined as,

$$
\hat{S}_r(z) = \prod_{t \le z} \left[ 1 - \frac{\Delta N(s, z; r)}{Y(s, z; r)} \right] \nabla r = 1, 2.
$$

WC model: Wang-Chang (1999) proposed an estimator of the common marginal survivor function in the case where within-unit inter occurrences times are correlated. The correlation structure

#### Dif.Surv.Rec 9

considered by Wang and Chang (1999) is quite general and contains, the cases particular, both the i.i.d. and multiplicative frailty model as special cases. The WC estimator was defined using two new processes, $d^*$  and  $R^*$ .

$$
\hat{S}(t) = \prod_{T \leq t} \left[1 - \frac{d^*\left(T_k\right)}{R^*\left(T_k\right)}\right]
$$

The authors try take into account in the definition of  $N$  and  $Y$  that an individual may have more than one event. In fact, this estimator has the same way as the GPLE estimator but using these two different processes. the index  $d^*$  represents the sum of the proportion of individuals of the inter occurrences times which are equal to t when there is at least one event. On the other hand,  $R^*$ represents an average of the individuals that are at risk time  $t$ , where for each individual the average is the number of failures or censored times at least equal to t. This average is done regarding the number of events that there are to each individual and in case  $K$  is 0 is divided by 1. For definition more formal see Martinez (2009) and Pena *et. al* (2001). The WC estimator of S eliminates the bias for the product-limit estimator developed by PSH (2001) when the inter occurrences times are correlated within units.However, when applied to i.i.d. inter occurrence times, this estimator is not expected to perform as well as the PSH estimator, especially with regard to efficiency.

#### Value

# Dif.Surv.Rec(TBCplapyr,"all",0,0,0,0). Values returned

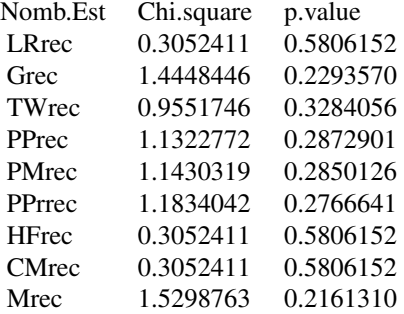

## Author(s)

Dr. Carlos M. Martinez M., <cmmm7031@gmail.com>

#### References

Martinez C., Ramirez, G., Vasquez M. (2009). Pruebas no parametricas para comparar curvas de supervivencia de dos grupos que experimentan eventos recurrentes. Propuestas. *Revista Ingenieria U.C.*,Vol 16, 3, 45-55.//Martinez, C. (2009). Generalizacion de algunas pruebas clasicas de comparacion de curvas de supervivencia al caso de eventos de naturaleza recurrente. Tesis doctoral. *Universidad Central de Venezuela (UCV)*. Caracas-Venezuela.

## See Also

Plot.Event.Rec, Plot.Surv.Rec, Print.Summary

#### Examples

```
data(TBCplapyr)
#Return the p-values of the all tests
Dif.Surv.Rec(TBCplapyr,"all",0,0,0,0)
#Return the p-value of the LRrec test
Dif.Surv.Rec(TBCplapyr)
#Return the p-value of the Grec test
Dif.Surv.Rec(TBCplapyr,"Grec")
#Return the p-values of the CMrec tests
#The CMrec test with this parameters generates LRrec test
Dif.Surv.Rec(TBCplapyr,"all",0,0,0,0)
#The CMrec test with this parameters generates Grec test
Dif.Surv.Rec(TBCplapyr,"all",0,0,1,0)
#The CMrec test with this parameters generates TWrec test
Dif.Surv.Rec(TBCplapyr,"all",0,0,0.5,0)
```
fit.Data.Survrecu *This function let to adjust the IDs the database*

## Description

This function let to adjust the ID's the database in case that it is not have the order numeric correct. Observation: this function only let to adjust the id variable not sort the rest of the data.

#### Usage

fit.Data.Survrecu(x)

## Arguments

x a database type dataframe

#### Value

Returns the correct numeric order for the dataframe

#### Note

The last id on each unit of the database to have be a censored data and the occurrences have that to precede to this last it.

#### Author(s)

Dr. Carlos M. Martinez M., <cmmm7031@gmail.com>

<span id="page-9-0"></span>

#### <span id="page-10-0"></span>FitSurvRec 2012 11 2013 12:00 12:00 12:00 12:00 12:00 12:00 12:00 12:00 12:00 12:00 12:00 12:00 12:00 12:00 12:00 12:00 12:00 12:00 12:00 12:00 12:00 12:00 12:00 12:00 12:00 12:00 12:00 12:00 12:00 12:00 12:00 12:00 12:00

### References

Martinez C., Ramirez, G., Vasquez M. (2009).Pruebas no parametricas para comparar curvas de supervivencia de dos grupos que experimentan eventos recurrentes. Propuestas. *Revista Ingenieria U.C.*,Vol 16, 3, 45-55.//Pena E., Strawderman R., Hollander M. (2001). Nonparametric Estimation with Recurrent Event Data. *J.A.S.A.* 96, 1299-1315

#### See Also

FitSurvRec, Survrecu, is.Survrecu

#### Examples

```
data(MMC.TestSurvRec)
ID<-fit.Data.Survrecu(Survrecu(MMC.TestSurvRec$id,MMC.TestSurvRec$time,
                               MMC.TestSurvRec$event))
ID
fit<-PSH.fit(Survrecu(ID,MMC.TestSurvRec$time,
                               MMC.TestSurvRec$event))
fit$time
fit$surv
plot(fit$time,fit$surv)
data(DataColonDukesABvsD)
XL<-data(DataColonDukesABvsD)
DataColonDukesABvsD$Iden
Y<-fit.Data.Survrecu(Survrecu(DataColonDukesABvsD$Iden,DataColonDukesABvsD$time,
                                  DataColonDukesABvsD$event))
Y
fit<-WC.fit(Survrecu(Y,DataColonDukesABvsD$time,DataColonDukesABvsD$event))
fit$time
fit$surv
plot(fit$time,fit$surv)
print(data.frame(time=fit$time,n.event=fit$n.event,
                     Surv=fit$survfunc,std.error=fit$std.error))
```
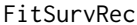

Compute a Survival Curve for Recurrent Event Data given a variable *of group*

#### Description

Computes an estimate of a survival curve for recurrent event data using either the *Pena, Strawderman and Hollander*or *Wang and Chang* estimators. It also computes the asymptotic standard errors. The resulting object of class Survrecu is plotted.

#### Usage

```
FitSurvRec(formula, data, type = "pena-strawderman-hollander", ...)
```
#### Arguments

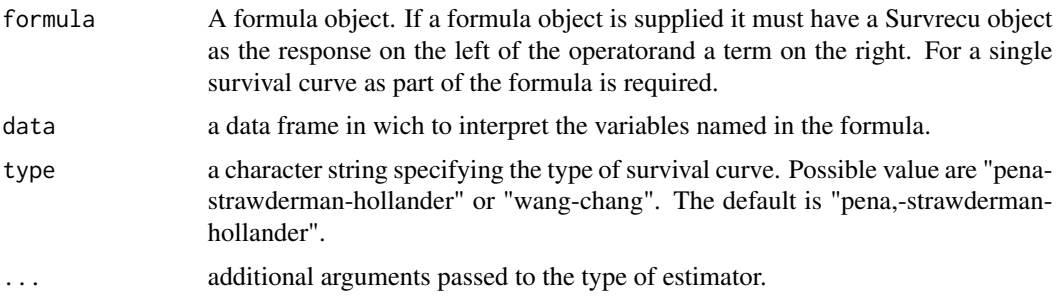

## Details

See the help details of PSH.fit or WC.fit depending on the type chosen

#### Value

A FitSurvRec object. Methods defined for FitSurvRec objects are provided for print, lines and plot.

## Author(s)

Dr. Carlos M. Martinez M., <cmmm7031@gmail.com>

#### References

Martinez C., Ramirez, G., Vasquez M. (2009).Pruebas no parametricas para comparar curvas de supervivencia de dos grupos que experimentan eventos recurrentes. Propuestas. *Revista Ingenieria U.C.*,Vol 16, 3, 45-55.//Pena E., Strawderman R., Hollander M. (2001). Nonparametric Estimation with Recurrent Event Data. *J.A.S.A.* 96, 1299-1315

## See Also

is.Survrecu, Survrecu, PSH.fit, Plot.Event.Rec, Plot.Surv.Rec, Print.Summary

```
data(MMC.TestSurvRec)
# fit a PSH survival function and plot it
fitPSH<-FitSurvRec(Survrecu(id,time,event)~1,data=MMC.TestSurvRec)
plot(fitPSH$time,fitPSH$survfunc,type="s" ,ylim=c(0,1),
     xlim=c(0,max(fitPSH$time)))
title(main = list("Survival Curve with Recurrent Event Data",
      cex = 0.8, font = 2.3, col = "dark blue")mtext("Research Group: AVANCE USE R!", cex = 0.7, font = 2,
      col = "dark blue", line = 1)mtext{text("Software made by: Dr. Carlos Martinez", cex = 0.6, font = 2,
```
#### <span id="page-12-0"></span>is.Survrecu 13

```
col = "dark red", line = 0)fitWC<-FitSurvRec(Survrecu(id,time,event)~1,data=MMC.TestSurvRec,
              type="wang-chang")
plot(fitWC$time,fitWC$survfunc,type="s" ,ylim=c(0,1),xlim=c(0,max(fitWC$time)))
    title(main = list("Survival Curve with Recurrent Event Data",
      cex = 0.8, font = 2.3, col = "dark blue")mtext("Research Group: AVANCE USE R!", cex = 0.7, font = 2,
      col = "dark blue", line = 1)mtext("Software made by: Dr. Carlos Martinez", cex = 0.6, font = 2,
      col = "dark red", line = 0)
```
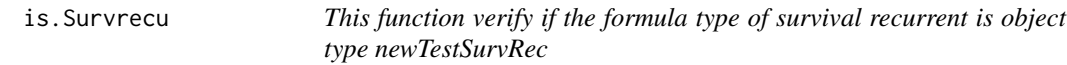

## Description

To verify if the create object type Survrecu is a formula model type newTestSurvRec

#### Usage

is.Survrecu(x)

#### Arguments

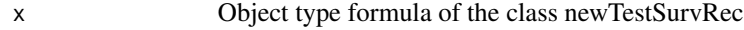

#### Value

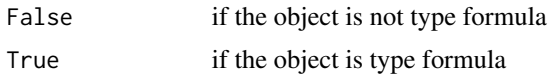

#### Author(s)

Dr. Carlos M. Martinez M., <cmmm7031@gmail.com>

#### References

Martinez, C. (2009). Generalizacion de algunas pruebas clasicas de comparacion de curvas de supervivencia al caso de eventos de naturaleza recurrente. Tesis doctoral. *Universidad Central de Venezuela (UCV)*. Caracas-Venezuela.// Pena E., Strawderman R., Hollander, M. (2001). Nonparametric Estimation with Recurrent Event Data. *J.A.S.A.* 96, 1299-1315

## See Also

FitSurvRec, Dif.Surv.Rec, Survrecu, FitSurvRec

### Examples

```
data(MMC.TestSurvRec)
x<-Survrecu(MMC.TestSurvRec$id,MMC.TestSurvRec$time,MMC.TestSurvRec$event)~1
is.Survrecu(x)
```
MMC.TestSurvRec *Migratory Motor Complex*

#### Description

This contains the Migratoty Motor Complex data

#### Usage

data(MMC.TestSurvRec)

#### Format

A data frame with 99 observations on the following 5 variables.

j Number of the observation on dataset

id ID of each subject. Repeated for each recurrence

time recurrence o censoring time

event censoring status. All event are 1 for each subject excepting last one that it is 0

group A factor with levels Females Males

## Details

The data correspond a study from the Section for Gastroenterology of Department of Internal Medicine, Ulleal University Hospital of Oslo.

#### Source

Husebye E, Skar V, Aalen O. and Osnes M (1990), Digestive Diseases and Sciences.

#### References

Husebye E, Skar V, Aalen O.O., Osnes M.(1990). Digital ambulatory manometry of the small intestine in healthy adults. Estimates of variation within and between individuals and statistical management of incomplete MMC periods. Digestive Diseases and Sciences.35:1057: 65.

```
data(MMC.TestSurvRec)
XL<-data(MMC.TestSurvRec)
print(XL)
Print.Summary(MMC.TestSurvRec)
## maybe str(MMC.TestSurvRec) ; plot(MMC.TestSurvRec) ...
```
<span id="page-13-0"></span>

## <span id="page-14-0"></span>Description

This function plot data with recurrent events

## Usage

```
Plot.Cusum.Events(yy, xy = 1, xf = 1, colevent = "blue", colcensor = "red",
                                            ltyx = 1, lwdx = 1
```
## Arguments

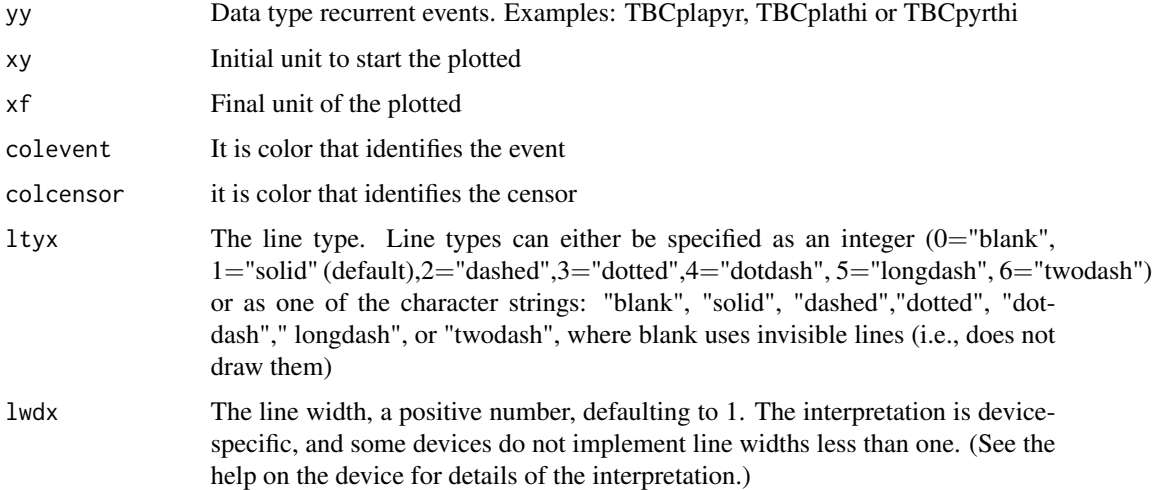

## Details

This function print and plot as max 5 units each intent.

## Value

Print the data correspond to the selects units

### Note

This graph is useful because it facilitates the processes of counting in the units

## Author(s)

Dr. Carlos M. Martinez M., <cmmm7031@gmail.com>

## <span id="page-15-0"></span>References

Martinez, C. (2009). Generalizacion de algunas pruebas clasicas de comparacion de curvas de supervivencia al caso de eventos de naturaleza recurrente. Tesis doctoral. *Universidad Central de Venezuela (UCV)*. Caracas-Venezuela.

#### See Also

Plot.Data, Events, Plot. Surv.Rec

#### Examples

```
XL<-data(TBCplapyr)
 #TBCplapyr
 # See, the unit number 1 to 24
 Plot.Cusum.Events(TBCplapyr,1,24,"green","red",2,1)
 # See, the unit number 10 to 12
 Plot.Cusum.Events(TBCplapyr,10,12,"pink","blue",1,3)
 # See, the unit number 5 to 9
 Plot.Cusum.Events(TBCplapyr,5,11,,,2,3)
```
Plot.Data.Events *Plot data with recurrent events*

#### Description

This function plot data with recurrent events

#### Usage

```
Plot.Data.Events(yy, paciente, inicio, dias, censored, especiales,
                                          colevent="red",colcensor="blue")
```
## Arguments

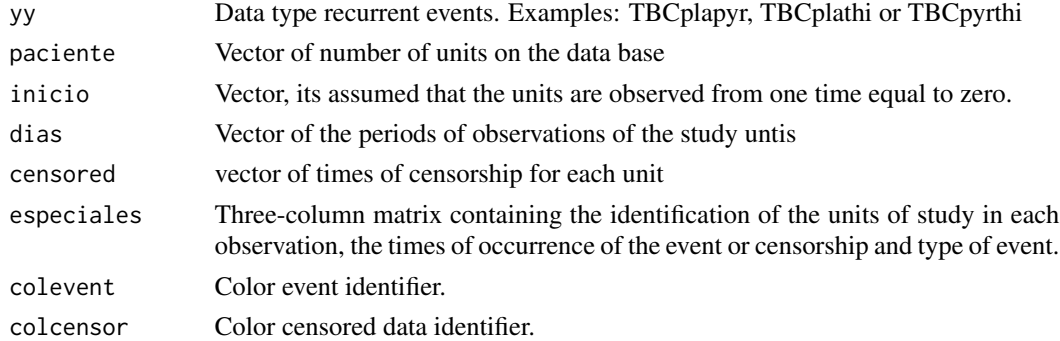

## Details

The plot shows the recuurence of the events on the time

## Value

This function returned the pictorial representation of the set of recurrence events data

#### **Note**

We recommend users to use routines similar to the example.

## Author(s)

Dr. Carlos M. Martinez M., <cmmm7031@gmail.com>

## References

Martinez C., Ramirez, G., Vasquez M. (2009).Pruebas no parametricas para comparar curvas de supervivencia de dos grupos que experimentan eventos recurrentes. Propuestas. *Revista Ingenieria U.C.*,Vol 16, 3, 45-55.// Martinez, C. (2009). Generalizacion de algunas pruebas clasicas de comparacion de curvas de supervivencia al caso de eventos de naturaleza recurrente. Tesis doctoral. *Universidad Central de Venezuela (UCV)*. Caracas-Venezuela.

## See Also

Dif.Surv.Rec, Plot.Surv.Rec, Print.Summary

```
data(TBCplapyr)
XL<-data(TBCplapyr)
p<-ncol(TBCplapyr)
N<-nrow(TBCplapyr)
censor<-matrix(TBCplapyr$event)
especiales<-matrix(data=0,nrow(TBCplapyr),3)
especiales[,1]<-matrix(TBCplapyr$id)
especiales[,2]<-matrix(TBCplapyr$Tcal)
especiales[,3]<-matrix(TBCplapyr$event)
niveles<-levels(factor(especiales[,1]))
for(i in 1:N){
for(j in 1:nrow(matrix(niveles))){
if (as.character(especiales[i,1])==niveles[j]) especiales[i,1]<-j}}
StudyPeriod<-matrix(data=0,nrow(matrix(niveles)),1)
start<-matrix(data=0,nrow(matrix(niveles)),1)
k<-0
for(j in 1:N){if (TBCplapyr$event[j]==0){k<-k+1;StudyPeriod[k,1]<-TBCplapyr$Tcal[j]}}
units<-matrix(1:nrow(matrix(niveles)),nrow(matrix(niveles)),1)
Plot.Data.Events(TBCplapyr,units,start,StudyPeriod,censor,especiales,"black","blue")
Plot.Data.Events(TBCplapyr,units,start,StudyPeriod,censor,especiales,"red","black")
```
<span id="page-17-0"></span>

#### Description

Recurrent events are plotted. A plot is returned. The counting processes are a powerful tools in survival analysis. These process consider two scale time, a calendar time and a gap time. This idea originally provides from Gill (1981) and the concept was extended by Pena *et al.* (2001).

#### Usage

Plot.Event.Rec(yy, xy, xf)

#### Arguments

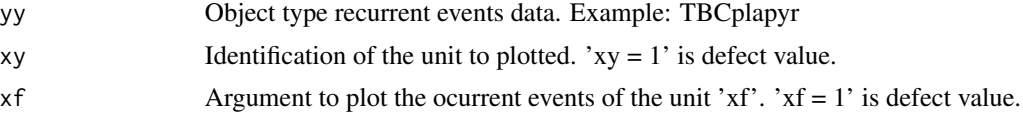

#### Value

Plot is returned. **Pena** *et al.* (2001) designed a special graphic, that allows to count the occurrence of events per unit time. Doubly-indexed processes illustration for an case. The graphic shows a case followed during 24.01 months. This patient presents four recurrences at months 7, 10, 16 and 24 from the beginning of study. This fact implies that interoccurrence. times are 7, 3, 6, 8 and the censored time correspond to 0.01 months. Let us assume that we are interested in computing the single processes, N(t) and Y (t) for a selected interoccurrence time t = 5. In this case N(t = 5) = 1 and Y ( $t = 5$ ) = 3. For the calendar time scale,  $s = 20$ , we have  $N(s = 20) = 3$  and Y ( $s = 20$ ) = 1. Now, let us assume that we would like to know double-indexed processes for both selected interoccurrence and calendar times. Using both time scales we observe that  $N_{14}(s = 20, t = 5)$  = 1,  $Y_{14}(s = 20, t = 5) = 2$  and  $\Delta N_{14}(s = 20, t = 6) = 1$ .

#### Author(s)

Dr. Carlos M. Martinez M. <cmmm7031@gmail.com>

#### References

Martinez, C. (2009). Generalizacion de algunas pruebas clasicas de comparacion de curvas de supervivencia al caso de eventos de naturaleza recurrente. Tesis doctoral. *Universidad Central de Venezuela (UCV)*. Caracas-Venezuela.// Pena E., Strawderman R., Hollander, M. (2001). Nonparametric Estimation with Recurrent Event Data. *J.A.S.A.* 96, 1299-1315.// Gill, R. (1981) Testing with replacement and the product-limit estimator. *Ann. Statist.*, 9, 853-860.

#### See Also

Dif.Surv.Rec, Plot.Data.Events

## <span id="page-18-0"></span>Plot.Surv.Rec 19

#### Examples

```
XL<-data(TBCplapyr)
# See, the unit number 14
Plot.Event.Rec(TBCplapyr,14,14)
# See, the unit number 5
Plot.Event.Rec(TBCplapyr,5,5)
```
Plot.Surv.Rec *Plots of thesurvival function from an object with class newTest-SurvRec, using PHS or WC models*

## **Description**

The survival curves are plotted. Both curves are estimates using PSH o WC estimator. This package is available in language R. This important clearly, that the PHS estimator is of valid use when it assumed that the inter-occurrence times are IID. Its obvious that this assumption is restrictive in biomedical applications and its use is more valid on the field of engineering. For WC estimated not import if the data is correlated.

#### Usage

Plot.Surv.Rec(XX,...)

#### Arguments

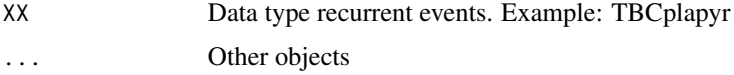

#### Value

The survival curves for both groups are plotted.

#### Author(s)

Dr. Carlos M. Martinez M. <cmmm7031@gmail.com>

## References

Martinez C., Ramirez, G., Vasquez M. (2009).Pruebas no parametricas para comparar curvas de supervivencia de dos grupos que experimentan eventos recurrentes. Propuestas. *Revista Ingenieria U.C.*,Vol 16, 3, 45-55.// Pena E., Strawderman R., Hollander M. (2001). Nonparametric Estimation with Recurrent Event Data. *J.A.S.A.* 96, 1299-1315.

## See Also

Plot.Event.Rec, Dif.Surv.Rec

## Examples

```
XL<-data(TBCplapyr)
Plot.Surv.Rec(TBCplapyr)
```
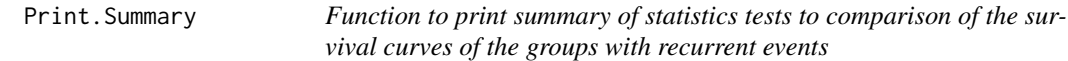

## Description

Returns matrices that contain the estimations of the survival curves for both groups. The estimations of survival curves of both groups are made using PSH estimator. The p.values of the tests are returned.

## Usage

Print.Summary(XX,...)

## Arguments

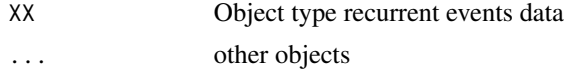

## Details

See Dif.Surv.Rec(XX,...)

## Value

Put object type recurrent events data. #Print.Summary(TBCplapyr). #Values returned:

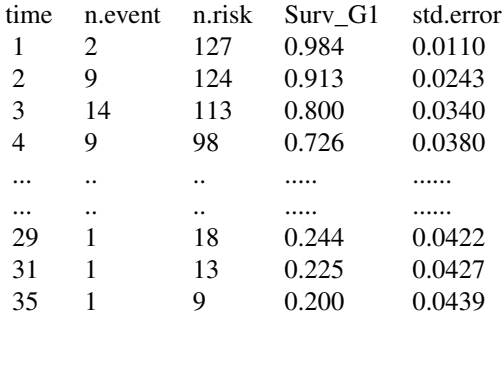

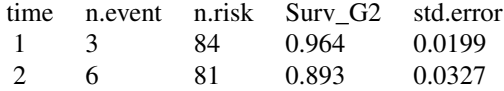

<span id="page-19-0"></span>

## Print.Summary 21

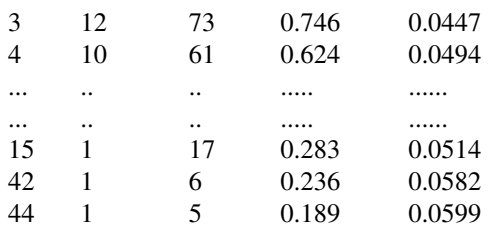

Group Median

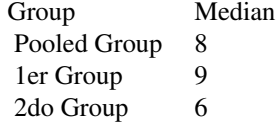

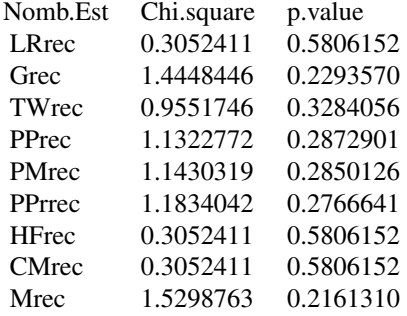

## Author(s)

Dr. Carlos M. Martinez M. <cmmm7031@gmail.com>

## References

Martinez, C. (2009). Generalizacion de algunas pruebas clasicas de comparacion de curvas de supervivencia al caso de eventos de naturaleza recurrente. Tesis doctoral. *Universidad Central de Venezuela (UCV)*. Caracas-Venezuela.

## See Also

Dif.Surv.Rec, Plot.Surv.Rec

```
data(TBCplapyr)
Print.Summary(TBCplapyr)
```
## <span id="page-21-0"></span>Description

Estimation of survival function for recurrence time data by means the generalized product limit estimator (PLE) method developed by Pena, Strawderman and Hollander. The resulting object of class Survrecu is plotted by plot, before it is returned.

#### Usage

PSH.fit(x, tvals)

## Arguments

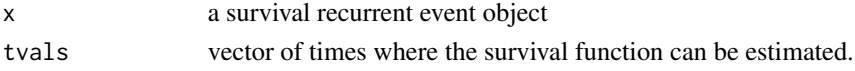

#### Details

The estimator computed by this object is the nonparametric estimator of the inter-event time survivor function under the assumption of a renewal or IID model. This generalizes the product-limit estimator to the situation where the event is recurrent. For details and the theory behind this estimator, please refer to Pena, Strawderman and Hollander (2001, JASA).

## Value

#### Value returned

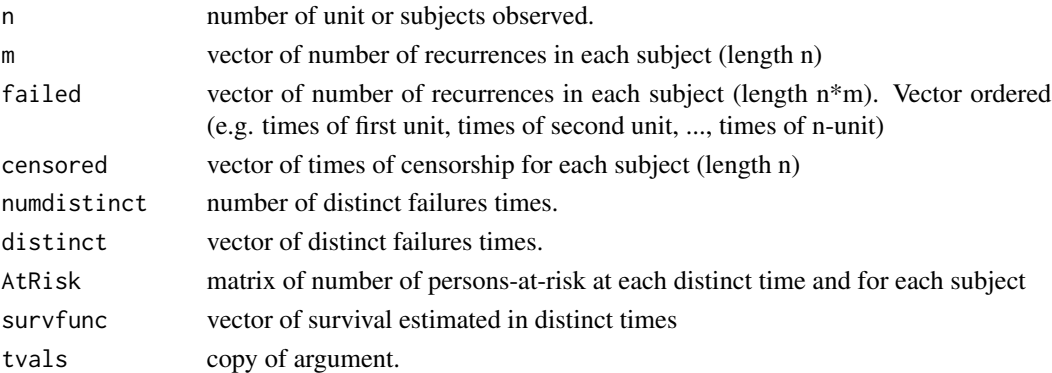

#### Note

This function was originally performed by the survrec package, which solved the adjustment problem of the PSH estimator using Fortran routines. With the permission of its author, the algorithm of the packet base was taken, modified, the algorithm of the PSH estimates was reprogrammed and adapted to the needs of the newTestSurvRec package and thus avoid dependence.

## <span id="page-22-0"></span>Qsearch.Fractil 23

#### Author(s)

Dr. Carlos M. Martinez M., <cmmm7031@gmail.com>

#### References

Pena, E.A., Strawderman, R. and Hollander M. (2001). Nonparametric Estimation with Recurrent Event Data. *J. Amer. Statist. Assoc.* 96, 1299-1315.// Pena E., Strawderman R., Hollander, M. (2001). Nonparametric Estimation with Recurrent Event Data. *J.A.S.A.* 96, 1299-1315.

## See Also

WC.fit, Survrecu, Plot.Event.Rec, Plot.Surv.Rec, Print.Summary

#### Examples

```
data(MMC.TestSurvRec)
fitPSHa<-PSH.fit(Survrecu(MMC.TestSurvRec$id,MMC.TestSurvRec$time,
                         MMC.TestSurvRec$event))
fitPSHa$surv
fitPSHa$time
plot(fitPSHa$time,fitPSHa$survfunc,type="s" ,ylim=c(0,1),xlim=c(0,max(fitPSHa$time)))
     title(main = list("Survival Curve with Recurrent Event Data",
        cex = 0.8, font = 2.3, col = "dark blue")mtext("Research Group: AVANCE USE R!", cex = 0.7, font = 2,
       col = "dark blue", line = 1)mtext{text("Software made by: Dr. Carlos Martinez", cex = 0.6, font = 2,col = "dark red", line = 0)
```
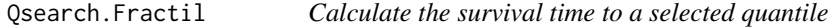

#### Description

Auxiliary function called from Dif.Surv.Rec function. Given a FitSurvRec object we obtain the quantile from a survival function using PHS o WC estimators.

#### Usage

Qsearch.Fractil(fr,  $qr = 0.5$ )

#### Arguments

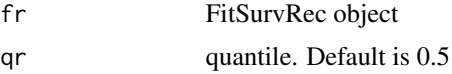

## Value

Returns the time in a selected quantile

#### <span id="page-23-0"></span>Author(s)

Dr. Carlos M Martinez M., <cmmm7031@gmail.com>

#### References

Martinez C., Ramirez, G., Vasquez M. (2009). Pruebas no parametricas para comparar curvas de supervivencia de dos grupos que experimentan eventos recurrentes. Propuestas. *Revista Ingenieria U.C.*,Vol 16, 3, 45-55.// Martinez, C. (2009). Generalizacion de algunas pruebas clasicas de comparacion de curvas de supervivencia al caso de eventos de naturaleza recurrente. Tesis doctoral. *Universidad Central de Venezuela (UCV)*. Caracas-Venezuela.

## See Also

FitSurvRe, Survrecu, is.Survrecu

#### Examples

```
XL<-data(MMC.TestSurvRec)
fit<-FitSurvRec(Survrecu(id,time,event)~1,data=MMC.TestSurvRec)
# 35th percentile from the survival function
Qsearch.Fractil(fit,q=0.35)
```

```
Survrecu Create a Survival recurrent object type newTestSurvRec
```
#### Description

Create a survival recurrent object, usually used as a response variable in a model formula

#### Usage

```
Survrecu(id, time, event)
```
#### Arguments

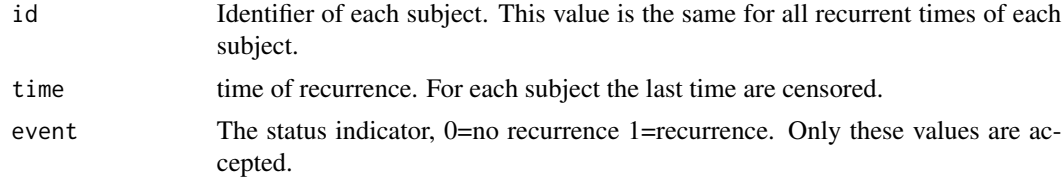

## Value

An object of class newTestSurvRec is returned. newTestSurRec object is implemented as a matrix of 3 colummns. No method for print. In the case of is.Survrecu, a logical value TRUE if x inherits from class Survrecu, otherwise an FALSE.

## <span id="page-24-0"></span>TBCplapyr 25

### Author(s)

Dr. Carlos M. Martinez M., <cmmm7031@gmail.com>

#### References

Martinez, C. (2009). Generalizacion de algunas pruebas clasicas de comparacion de curvas de supervivencia al caso de eventos de naturaleza recurrente. Tesis doctoral. *Universidad Central de Venezuela (UCV)*. Caracas-Venezuela.

## See Also

FitSurvRec, is.Survrecu

#### Examples

```
data(MMC.TestSurvRec)
Survrecu(MMC.TestSurvRec$id,MMC.TestSurvRec$time,MMC.TestSurvRec$event)~1
```
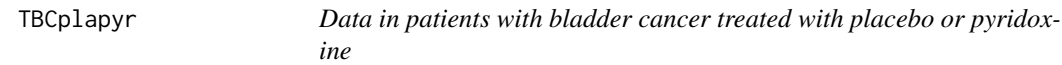

#### Description

This database corresponds to the time of recurrence of tumors in 78 patients with bladder cancer. Patients were randomly assigned to treatments: placebo (47 patients) and pyridoxine (31 patients). Data type data.frame with 222 observations on 8 variables.

## Usage

data(TBCplapyr)

#### Format

A data frame with 222 observations on the following 9 variables.

j Observation number

id ID of each unit. Repeated for each recurrence

Tinicio Inicial time

time recurrence o censoring time. For each unit the last time is censored

Tcal Time if observation for each unit

event censoring status.  $1 =$  occurrence of the event in the unit and 0 right censored time

strata Number of strata

 $trt$  a factor with levels  $Placebo$  or  $Pyridoxine$ 

group A factor with levels. Group identification

#### <span id="page-25-0"></span>Details

Experiment **Byar(1980)**. The database Byar experiment is used and the time (months) of recurrence of tumors in 116 sick patients with superficial bladder cancer is measured. These patients were randomly allocated to the following treatments: placebo (47 patients), pyridoxine (31 patients) and thiotepa (38 patients).

#### Source

Andrews D. , Herzberg A., (1985). Data. A collections of problems from many fields for the student and reserarch worker, Springer series in statistics, Springer-Verlag, USA

#### References

Martinez C., Ramirez, G., Vasquez M. (2009). Pruebas no parametricas para comparar curvas de supervivencia de dos grupos que experimentan eventos recurrentes. Propuestas. *Revista Ingenieria U.C.*,Vol 16, 3, 45-55.// Martinez, C. (2009). Generalizacion de algunas pruebas clasicas de comparacion de curvas de supervivencia al caso de eventos de naturaleza recurrente. Tesis doctoral. *Universidad Central de Venezuela (UCV)*. Caracas-Venezuela.// Pena E., Strawderman R., Hollander M. (2001). Nonparametric Estimation with Recurrent Event Data. *J.A.S.A.* 96, 1299-1315.

#### Examples

```
XL<-data(TBCplapyr)
XL<-data(TBCplapyr)
print(XL)
Print.Summary(TBCplapyr)
```
TBCplathi *Data in patients with bladder cancer treated as placebo or thiotepa*

#### Description

This database corresponds to the time of recurrence of tumors of 85 patients with bladder cancer. Patients were randomly assigned to treatments: placebo (47 patients) and thiotepa (38 patients). Data type data.frame with 217 observations on 8 variables.

#### Usage

```
data(TBCplathi)
```
#### Format

A data frame with 217 observations on the following 9 variables.

j Observation number

id ID of each unit. Repeated for each recurrence

Tinicio Inicial time

#### <span id="page-26-0"></span>TBCpyrthi 27

time recurrence o censoring time. For each unit the last time is censored

Tcal Time if observation for each unit

event censoring status.  $1 =$  ocurrence of the event in the unit and 0 right censored time

strata Number of strata

trt a factor with levels Placebo or Thiotepa

group A factor with levels. Group identificator

## Details

Experiment Byar (1980). The database Byar experiment is used and the time (months) of recurrence of tumors in 116 sick patients with superficial bladder cancer is measured. These patients were randomly allocated to the following treatments: placebo (47 patients), pyridoxine (31 patients) and thiotepa (38 patients).

#### Source

Andrews D., Herzberg A., (1985). Data. A collections of problems from many fields for the student and reserarch worker, *Springer series in statistics, Springer-Verlag*, USA

#### References

Martinez C., Ramirez, G., Vasquez M. (2009).Pruebas no parametricas para comparar curvas de supervivencia de dos grupos que experimentan eventos recurrentes. Propuestas. *Revista Ingenieria U.C.*,Vol 16, 3, 45-55.// Pena E., Strawderman R., Hollander M. (2001). Nonparametric Estimation with Recurrent Event Data. *J.A.S.A.* 96, 1299-1315.

## Examples

```
data(TBCplathi)
XL<-data(TBCplathi)
print(XL)
Print.Summary(TBCplathi)
## maybe str(TBCplathi) ; plot(TBCplathi) ...
```
TBCpyrthi *Data in patients with bladder cancers and treated with pyridoxine or thiotepa*

#### Description

This database corresponds to the time of recurrence of tumors of 69 patients with bladder cancer. Patients were randomly assigned to treatments: pyridoxine (38 patients) and thiotepa (31 patients). Data type data.frame with 171 observations on 8 variables.

#### Usage

data(TBCpyrthi)

#### Format

A data frame with 171 observations on the following 9 variables.

j Observation number

id ID of each unit. Repeated for each recurrence

Tinicio Inicial time

time recurrence o censoring time. For each unit the last time is censored

Tcal Time if observation for each unit

event censoring status.  $1 =$  ocurrence of the event in the unit and' 0 right censored time

strata Number of strata

 $trt$  a factor with levels  $Pyridoxine$  or  $Thiotepa$ 

group A factor with levels. Group identificator

#### Details

Experiment Byar (1980). The database Byar experiment is used and the time (months) of recurrence of tumors in 116 sick patients with superficial bladder cancer is measured. These patients were randomly allocated to the following treatments: placebo (47 patients), pyridoxine (31 patients) and thiotepa (38 patients).

## Source

Andrews D., Herzberg A., (1985). Data. A collections of problems from many fields for the student and reserarch worker, *Springer series in statistics, Springer-Verlag*, USA

#### References

Martinez C., Ramirez, G., Vasquez M. (2009). Pruebas no parametricas para comparar curvas de supervivencia de dos grupos que experimentan eventos recurrentes. Propuestas. *Revista Ingenieria U.C.*,Vol 16, 3, 45-55.//Pena E., Strawderman R., Hollander M. (2001). Nonparametric Estimation with Recurrent Event Data. *J.A.S.A.* 96, 1299-1315.

```
data(TBCpyrthi)
XL<-data(TBCpyrthi)
print(XL)
Print.Summary(TBCpyrthi)
## maybe str(TBCpyrthi) ; plot(TBCpyrthi) ...
```
<span id="page-28-0"></span>WC.fit *Survival function estimator for recurrence time data using the estimator developed by Wang and Chang*

## Description

Estimation of survival function for correlated by the product limit estimator PLE method developed by Wang and Chang.

#### Usage

WC.fit(x, tvals)

#### Arguments

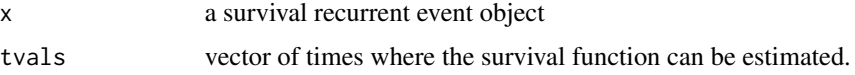

#### Details

Wang-Chang (1999) proposed an estimator of the common marginal survivor function in the case where within-unit inter-occurrence times are correlated. The correlation structure considered by Wang and Chang (1999) is quite general and contains, in particular, both the i.i.d. and multiplicative (hence gamma) frailty model as special cases. This estimator removes the bias noted for the product-limit estimator developed by Pena, Strawderman and Hollander (PSH, 2001) when interoccurrence times are correlated within units. However, when applied to i.i.d. inter-occurrence times, this estimator is not expected to perform as well as the PSH estimator, especially with regard to efficiency.

## Value

Value returned

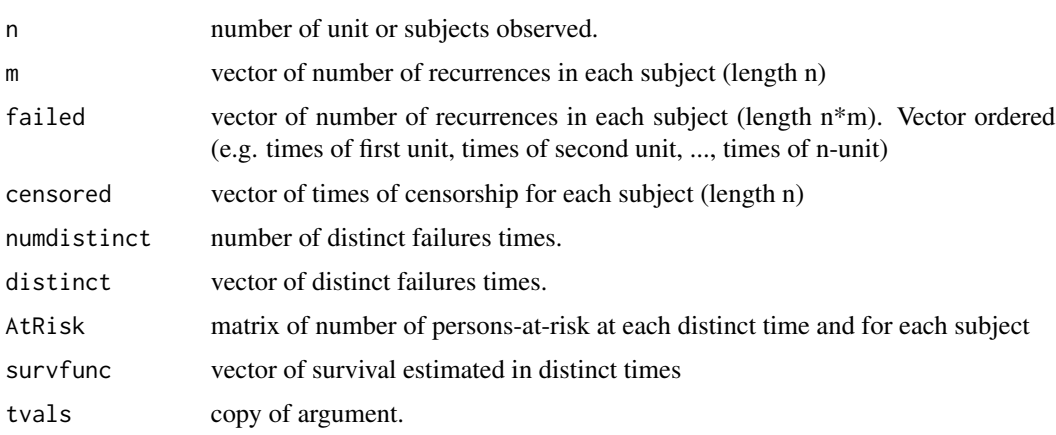

#### **Note**

This function was originally performed by the survrec package, which solved the adjustment problem of the WC estimator using Fortran routines. With the permission of its author, the algorithm was taken, modified, the algorithm, WC estimator was reprogrammed and adapted to the needs of the newTestSurvRec package and thus avoid dependence.

## Author(s)

Dr. Carlos M. Martinez M., <cmmm7031@gmail.com>

#### References

Wang, M. C. and Chang, S.H. (1999). Nonparametric Estimation of a Recurrent Survival Function. *J. Amer. Statist. Assoc.* 94, 146-153.// Pena E., Strawderman R., Hollander M. (2001). Nonparametric Estimation with Recurrent Event Data. *J.A.S.A.* 96, 1299-1315.

#### See Also

PSH.fit, Plot.Event.Rec, Plot.Surv.Rec, Print.Summary

```
XL<-data(MMC.TestSurvRec)
#-------------------------------------------------------------------------------------
fitPSHa<-PSH.fit(Survrecu(MMC.TestSurvRec$id,MMC.TestSurvRec$time,
                          MMC.TestSurvRec$event))
fitPSHa$surv
fitPSHa$time
plot(fitPSHa$time,fitPSHa$survfunc,type="s" ,ylim=c(0,1),
        xlim=c(0,max(fitPSHa$time)))
title(main = list("Survival Curve with Recurrent Event Data",
        cex = 0.8, font = 2.3, col = "dark blue")mtext("Research Group: AVANCE USE R!", cex = 0.7, font = 2,
        col = "dark blue", line = 1)mtext("Software made by: Dr. Carlos Martinez", cex = 0.6, font = 2,
        col = "dark red", line = 0)fitWCa<-WC.fit(Survrecu(MMC.TestSurvRec$id,MMC.TestSurvRec$time,
                          MMC.TestSurvRec$event))
fitWCa$surv
fitWCa$time
plot(fitWCa$time,fitWCa$survfunc,type="s" ,ylim=c(0,1),
        xlim=c(0,max(fitWCa$time)))
```
# <span id="page-30-0"></span>Index

∗Topic Events Plot.Cusum.Events, [15](#page-14-0) Plot.Data. Events, [16](#page-15-0) ∗Topic Event Plot.Event.Rec, [18](#page-17-0) ∗Topic Plot FitSurvRec , [11](#page-10-0) Plot.Event.Rec, [18](#page-17-0) Plot.Surv.Rec , [19](#page-18-0) Print.Summary, $20$ ∗Topic Quantile Qsearch.Fractil , [23](#page-22-0) ∗Topic Recurrence Plot.Data.Events, [16](#page-15-0) ∗Topic Statistical Dif.Surv.Rec, <mark>[8](#page-7-0)</mark> PSH.fit , [22](#page-21-0) ∗Topic Survival FitSurvRec , [11](#page-10-0) is.Survrecu, [13](#page-12-0) Plot.Surv.Rec, [19](#page-18-0) Print.Summary, [20](#page-19-0) Qsearch.Fractil , [23](#page-22-0) Survrecu, [24](#page-23-0) ∗Topic Tests Dif.Surv.Rec, <mark>[8](#page-7-0)</mark> is.Survrecu, [13](#page-12-0) PSH.fit , [22](#page-21-0) Survrecu, [24](#page-23-0) ∗Topic dataframe fit.Data.Survrecu, [10](#page-9-0) ∗Topic datasets DataColonDukesABvsC , [4](#page-3-0) DataColonDukesABvsD , [5](#page-4-0) DataColonDukesCvsD , [6](#page-5-0) MMC.TestSurvRec , [14](#page-13-0) TBCplapyr , [25](#page-24-0) TBCplathi , [26](#page-25-0) TBCpyrthi , [27](#page-26-0)

WC.fit , [29](#page-28-0) ∗Topic data fit.Data.Survrecu, [10](#page-9-0) ∗Topic package newTestSurvRec-package , [2](#page-1-0) ∗Topic plot Plot.Cusum.Events, [15](#page-14-0) ∗Topic survival WC.fit , [29](#page-28-0) DataColonDukesABvsC , [4](#page-3-0) DataColonDukesABvsD, [5](#page-4-0) DataColonDukesCvsD, [6](#page-5-0) Dif.Surv.Rec, <mark>[8](#page-7-0)</mark> fit.Data.Survrecu , [10](#page-9-0) FitSurvRec , [11](#page-10-0) is.Survrecu, [13](#page-12-0) MMC.TestSurvRec , [14](#page-13-0) newTestSurvRec *(*newTestSurvRec-package *)* , [2](#page-1-0) newTestSurvRec-package , [2](#page-1-0) Plot.Cusum.Events, [15](#page-14-0) Plot.Data.Events , [16](#page-15-0) Plot.Event.Rec , [18](#page-17-0) Plot.Surv.Rec , [19](#page-18-0) Print.Summary, $20$ PSH.fit , [22](#page-21-0) Qsearch.Fractil, [23](#page-22-0) Survrecu , [24](#page-23-0) TBCplapyr , [25](#page-24-0) TBCplathi , [26](#page-25-0) TBCpyrthi , [27](#page-26-0) WC.fit , [29](#page-28-0)